## SAP ABAP table PTRV WEB TRVSPCAT {Travel Service Providers - Categories/Customizing Complete}

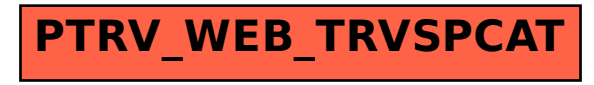